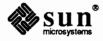

# Read This First

Software READ THIS FIRST Reference Manual Minibox

Sun Workstation® is a registered trademark of Sun Microsystems, Inc.

The Sun logo is a registered trademark of Sun Microsystems, Inc.

Sun™ is a trademark of Sun Microsystems, Inc.

SunOS™ is a trademark of Sun Microsystems, Inc.

 $NFS^{TM}$  is a trademark of Sun Microsystems, Inc.

Sun-2™ is a trademark of Sun Microsystems, Inc.

Sun-3™ is a trademark of Sun Microsystems, Inc.

Sun-4™ is a trademark of Sun Microsystems, Inc.

SPARC<sup>TM</sup> is a trademark of Sun Microsystems, Inc.

PostScript® is a registered trademark of Adobe Systems, Inc.

UNIX® is a registered trademark of AT&T.

VAX™ and VMS™ are trademarks of Digital Equipment Corp.

All other products or services mentioned in this document are identified by the trademarks or service marks of their respective companies or organizations.

# Copyright © 1988 by Sun Microsystems, Inc.

This publication is protected by Federal Copyright Law, with all rights reserved. No part of this publication may be reproduced, stored in a retrieval system, translated, transcribed, or transmitted, in any form, or by any means manual, electric, electronic, electromagnetic, mechanical, chemical, optical, or otherwise, without prior explicit written permission from Sun Microsystems.

# Software READ THIS FIRST: Reference Manuals Minibox

# Introduction

This document supplements the manuals contained in the Reference Manuals Minibox for Release 4.0 of the Sun Operating System (SunOS<sup>TM</sup>).

# **Getting Help**

If you discover problems with the material covered by enclosed Reference Manuals, call Sun Microsystems at: 1-800-USA-4SUN (1-800-872-4786). Have your system's model number and SunOS release number ready to give to the dispatcher.

You can also send questions by electronic mail to sun!hotline. Be sure to include your name, company, phone number, and SunOS release number in your mail message.

If you have questions about Sun's support services or your shipment, call your sales representative.

□ To see the SunOS release number, type: cat /etc/motd

# **Documentation Errata and Additions**

# SunOS Reference Manual

# Section 1

#### make(1)

The printed version of the make(1) page is formatted slightly differently than the on-line version. However, the technical content is identical.

#### oldsetkeys(1)

The on-line version of this page has SETKEYS in the page header. This is incorrect. The printed version correctly shows OLDSETKEYS in the page header.

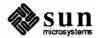

# unifdef(1)

The SYNOPSIS and OPTIONS sections incorrectly show options -iu and -id. These options should be shown as -iU and -iD, respectively.

#### Section 3

# curses(3X)

The on-line version of this page omits the Curses Functions subheading.

# getfaudflgs(3)

There should be a DIAGNOSTICS section noting that -1 is returned on error and 0 on success.

#### getgraent(3)

There should be an ERRORS section noting that:

Because read access is required on /etc/security/group.adjunct, getgraent() and getgranam() will fail unless the calling process has effective UID of root.

The files /etc/security/group.adjunct and /var/yp/domainname/group.adjunct should be mentioned in a FILES section.

#### getpwaent(3)

There should be an ERRORS section noting that:

Because read access is required on /etc/security/passwd.adjunct, getpwaent() and getpwanam() will fail unless the calling process has effective UID of root.

The files /etc/security/passwd.adjunct and /var/yp/domainname/passwd.adjunct.byname should be mentioned in a FILES section.

# random(3)

The on-line version of this page has a badly formatted example.

#### Section 5

#### Index Entries

A number of *Index* and *Global Index* entries for pages in Section 5 contain incorrect page-number references (first printing only).

#### resolv.conf(5)

The /etc/resolv.conf file is documented under the name resolve.conf(5) (a spurious "e" occurs after "resolv"). The FILES entry on this page incorrectly shows the file to be /etc/resolve.conf.

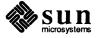

#### Section 8

# Synopsis Errors

In the printed versions of the following pages, the indicated files are incorrectly shown to be in /etc; the on-line versions correctly show them to be in /usr/etc:

| devnm(8)    | /usr/etc/devnm     |
|-------------|--------------------|
| lockd(8C)   | /usr/etc/rpc.lockd |
| routed(8C)  | /usr/etc/in.routed |
| sendmail(8) | /usr/etc/sendmail  |
| statd(8C)   | /usr/etc/rpc.statd |

# audit\_warn(8)

The SYNOPSIS should read:

```
/usr/etc/audit warn[option[arguments]]
```

The first sentence of the DESCRIPTION should read:

The audit\_warn script processes warning or error messages from the audit daemon. When a problem is encountered, the audit daemon, auditd(8) will call audit\_warn with the appropriate option and arguments.

There should be an ENVIRONMENT section, noting the RECIPIENTS environment variable, as follows:

# RECIPIENTS

defines who the system administrator(s) is (are) so that the error messages can be sent through electronic mail. The default user is root. The defined value(s) must contain valid mail addresses.

There should be an OPTIONS section as follows:

#### soft file

indicates that the soft limit for file has been exceeded. The default action for this option is to send mail to the system administrator.

## allsoft

indicates that the soft limit for all filesystems has been exceeded. The default action for this option is to send mail to the system administrator.

# hard file

indicates that the hard limit for file file has been exceeded. The default action for this option is to send mail to the system administrator.

#### allhard count

indicates that the hard limit for all filesystems has been exceeded *count* times. The default action for this option is to send mail to the system administrator only if the *count* is 1 and to send a message to the console every time. It is recommended that mail *not* be sent every time audit\_warn is called with this option, since this might fill up another filesystem.

#### ebusy

indicates that the audit daemon is already running. The default action for this option is to send mail to the system administrator.

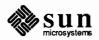

# tmpfile

indicates that the temporary audit file already exists indicating a fatal error. The default action for this option is to send mail to the system administrator.

#### nostart

indicates that auditing cannot be started because the system audit state is AUC\_FCHDONE. The default action for this option is to send mail to the system administrator. Some system administrators may prefer to have the script reboot the system at this point.

#### auditoff

indicates that someone other than the audit daemon changed the system audit state to something other than AUC\_AUDITING. The audit daemon will have exited in this case. The default action for this option is to send mail to the system administrator.

# postsigterm

indicates that an error occurred during the orderly shutdown of the audit daemon. The default action for this option is to send mail to the system administrator.

#### getacdir

indicates that there is a problem getting the directory list from /etc/security/audit/audit control. The daemon will sleep until the file is fixed.

#### auditd(8)

## The SYNOPSIS should read:

/usr/etc/auditd

#### The DESCRIPTION should read as follows:

The audit daemon controls the generation and location of audit trail files. If the function issecure(3) returns false, the only action that auditd takes is to disable the auditing system; otherwise, auditing is set up and started. If auditing is desired, auditd reads the audit\_control(5) file to get a list of directories into which audit files can be written and the percentage limit for how much space to reserve on each filesystem before changing to the next directory.

If auditd receives the signal SIGUSR1, the current audit file is closed and another is opened. If SIGHUP is received, the current audit trail is closed, the audit\_control file reread, and a new trail is opened. If SIGTERM is received the audit trail is closed and auditing is terminated. The program audit(8) sends these signals and is recommended for this purpose.

Each time the audit daemon opens a new audit trail file, it updates the file audit\_data(5) to include the correct name.

# There should be a DIAGNOSTICS section, as follows:

The audit daemon invokes the audit\_warn(8) script under the following conditions.

# audit\_warn soft pathname

The file system upon which pathname resides has exceeded the minimum free space limit defined in audit control(5). A new audit trail has been opened on another file system.

```
audit warn allsoft
```

All available file systems have been filled beyond the minimum free space limit. A new audit trail has been opened anyway.

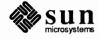

audit\_warn hard pathname

The file system upon which *pathname* resides has filled or for some reason become unavailable. A new audit trail has been opened on another file system.

audit warn allhard count

All available file systems have been filled or for some reason become unavailable. The audit daemon will repeat this call to audit\_warn every twenty seconds until space becomes available. *count* is the number of times that audit\_warn has been called since the problem arose.

audit warn ebusy

There is already an audit daemon running.

audit\_warn tmpfile

The file /etc/security/audit/audit tmp exists, indicating a fatal error.

audit warn nostart

The internal system audit condition is AUC\_FCHDONE. Auditing cannot be started without rebooting the system.

audit warn auditoff

The internal system audit condition has been changed to not be AUC\_AUDITING by someone other than the audit daemon. This causes the audit daemon to exit.

audit warn postsigterm

An error occurred during the orderly shutdown of the auditing system.

audit warn getacdir

There is a problem getting the directory list from /etc/security/audit/audit\_control. The audit daemon will hang in a sleep loop until this file is fixed.

#### config(8)

The printed SYNOPSIS incorrectly shows config as residing in /etc; it is in /usr/etc.

The path name to the "config" directory was changed from /sys/conf to /usr/include/sys/conf. This is incorrect. The correct path is /usr/share/sys/arch/conf. Because there is a symbolic link from /sys, the path /sys/arch/conf will also work.

#### init(8)

This page incorrectly implies that if the console is marked secure in /etc/ttytab then the system prompts for the root passowed before coming up single-user. This is incorrect. The root password is required if the port is not marked secure.

#### mount(8)

The printed Reference Manual page, mount (8), should read as follows for the following mount options:

ro Mount the specified filesystem read-only, even if the entry in /etc/fstab specifies that it is to be mounted read-write.

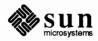

#### remount

If the file system is currently mounted, and if the entry in /etc/fstab specifies that it is to be mounted read-write or rw was specified along with remount, remount the file system making it read-write. If the entry in /etc/fstab specifies that it is to be mounted read-only and rw was not specified, the file system is not remounted. If the file system is not currently mounted, an error results.

# named(8)

The DESCRIPTION incorrectly refers to the daemon as filenamed. There is a SEE ALSO reference to resolver(5) which should refer to resolv.conf(5). As noted above, this page is (mistakenly) named resolve.conf(5).

# praudit(8)

This page neglects to mention that no more than 100 audit files can be specified on the command line.

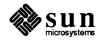